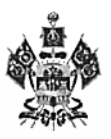

### МИНИСТЕРСТВО ОБРАЗОВАНИЯ, НАУКИ И МОЛОДЕЖНОЙ ПОЛИТИКИ КРАСНОДАРСКОГО КРАЯ

#### ПРИКАЗ

 $or 2701.2022$ 

 $N_2$   $133$ 

г. Краснодар

#### Об установлении педагогическим работникам квалификационных категорий

В соответствии с приказом Министерства образования и науки Российской Федерации от 7 апреля 2014 г. № 276 «Об утверждении Порядка проведения аттестации педагогических работников организаций, осуществляющих образовательную деятельность», на основании решения аттестационной комиссии министерства образования, науки и молодежной политики Краснодарского края от 27 января 2022 г. (протокол № 5) приказываю:

1. Установить с 27 января 2022 г. первую квалификационную категорию педагогическим работникам организаций Краснодарского края, осуществляющих образовательную деятельность, согласно приложению 1 к настоящему приказу.

2. Установить с 27 января 2022 г. высшую квалификационную категорию педагогическим работникам организаций Краснодарского края, осуществляющих образовательную деятельность, согласно приложению 2 к настоящему приказу.

3. Управлению общего образования (Мясищева Е.В.) обеспечить размещение настоящего приказа на официальном сайте министерства образования, науки и молодежной политики Краснодарского края.

4. Контроль за выполнением приказа возложить на первого заместителя министра образования, науки и молодежной политики Краснодарского края Пронько С.В.

5. Приказ вступает в силу со дня его подписания.

Первый заместитель министра

Atifemos

С.В. Пронько

Приложение 1 к приказу министерства образования, науки и молодежной политики Краснодарского края OT 27.01.2022 No 133

## список

# педагогических работников организаций Краснодарского края, осуществляющих образовательную деятельность, которым установлена первая квалификационная категория

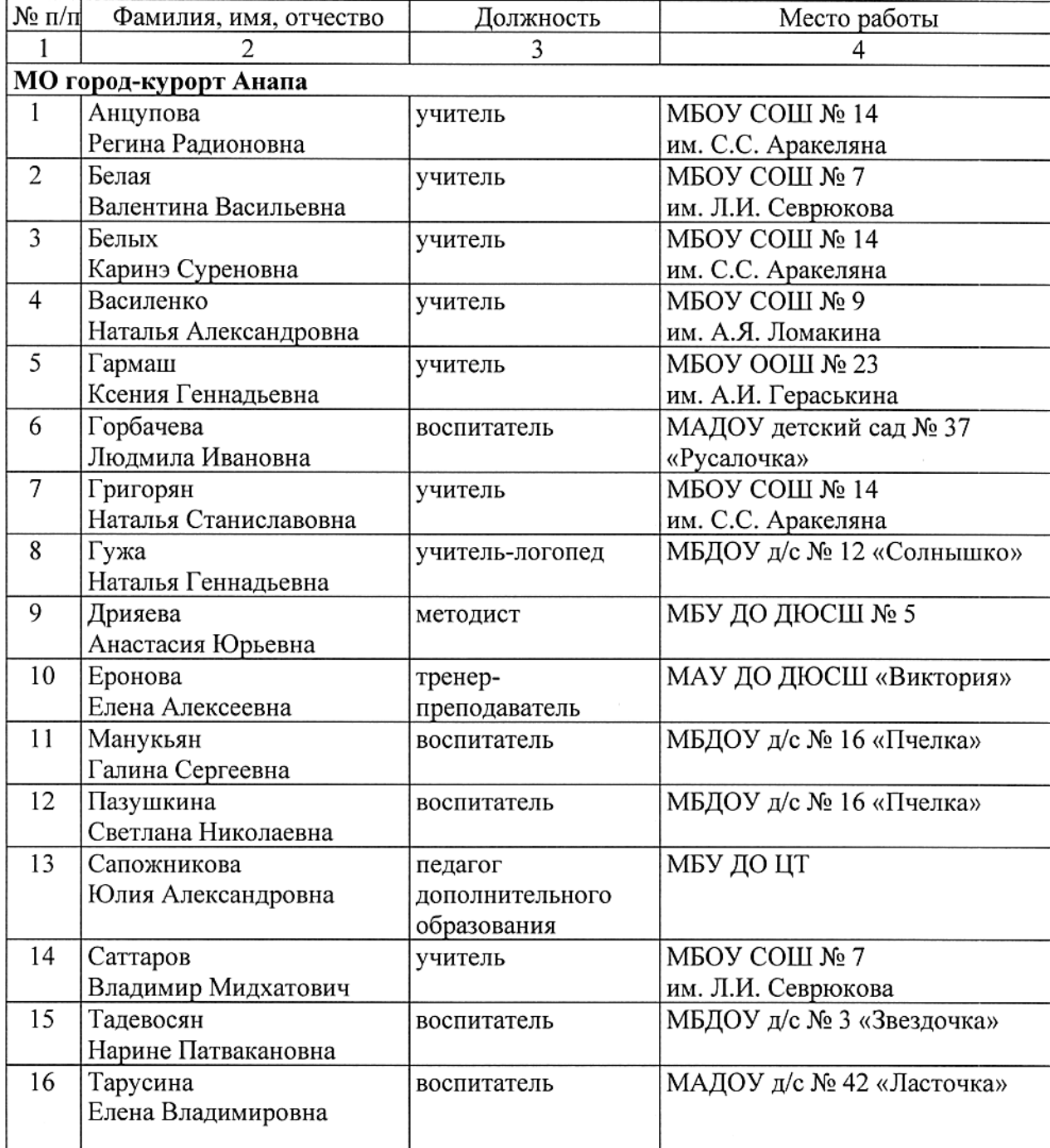

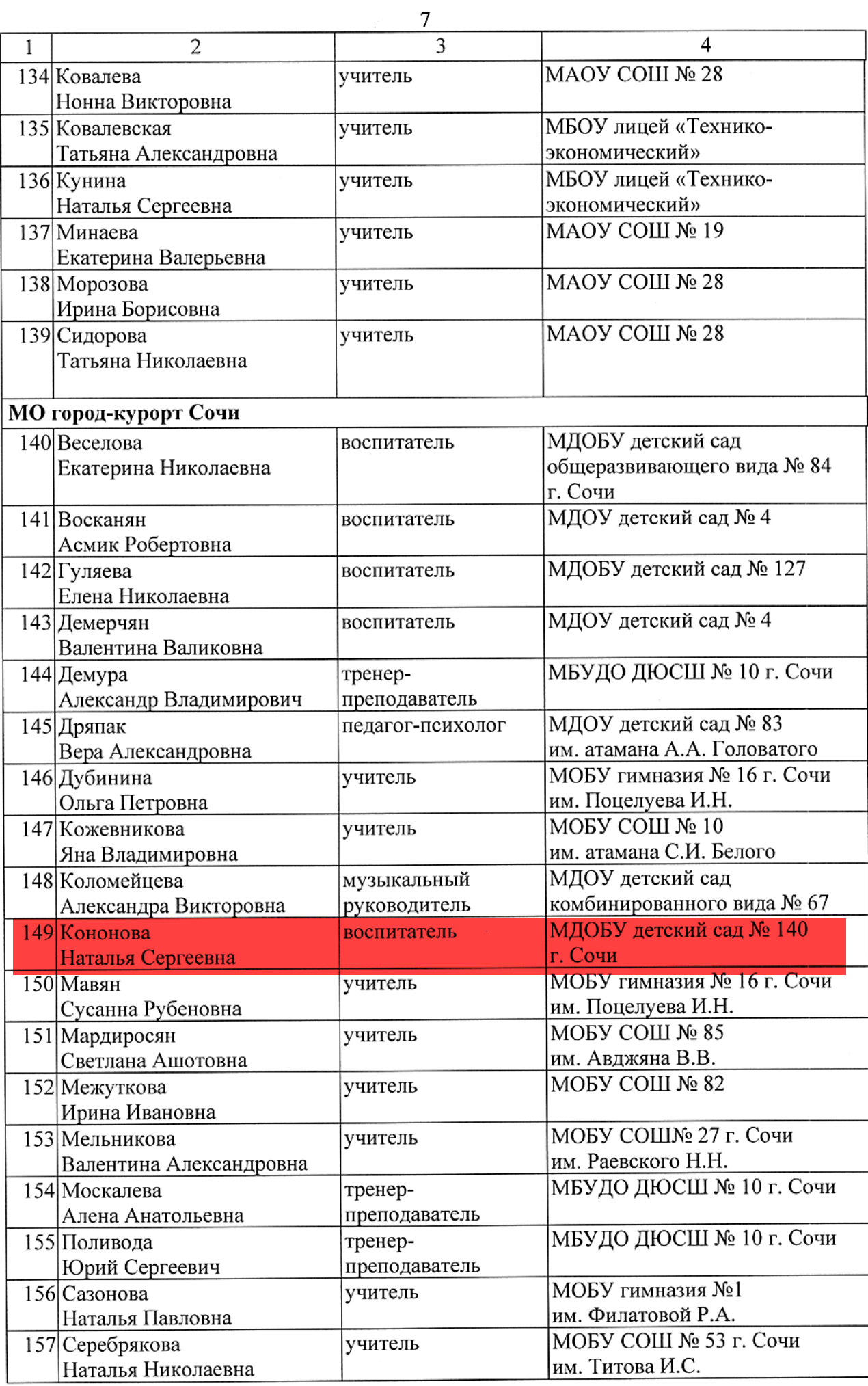

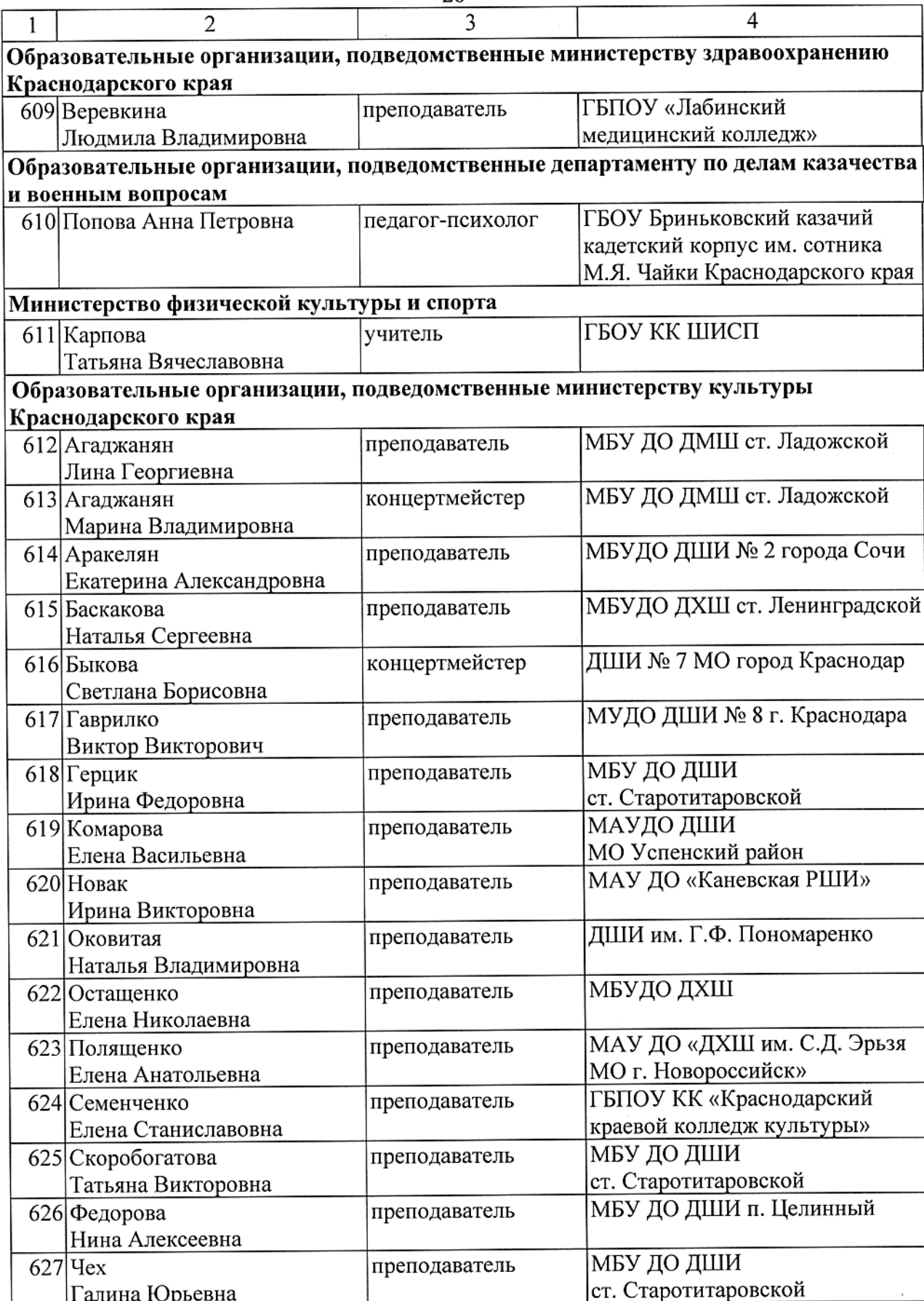

Начальник управления общего образования Лигищева

28